# User Guide for Reason Studios Reason

Configuration guide for Windows and macOS to use with our Editor & Librarians

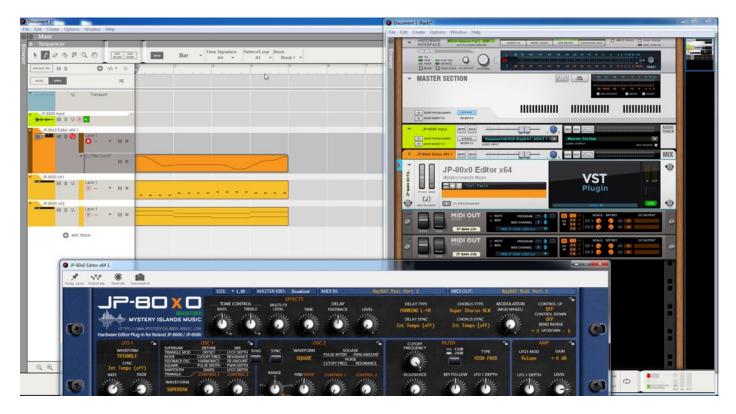

#### Intro

Configuration guide for Windows and macOS users to setup Reason for our Editor & Librarian.

This is universal tutorial for all our plug-ins. There are little differences between our plug-ins, but overall procedure is the same: Configure DAW MIDI ports, insert our plug-in, insert MIDI and Audio track(s) (if needed) and how to Automate the plug-in parameters.

We are using our Roland JP-80x0 Editor in this guide, so adapt the settings to your Editor as we go along.

Note #1: We are not Reason Studios Reason experts. Read the Reason user manual to fully understand your DAW.

#### **IMPORTANT:**

Make a full backup of your hardware before proceeding. Check your hardware user manual for instructions.

#### Disclaimer

Our company & product has nothing to do with Reason Studios. If there is an issue with our product, open a support ticket in your account page. You can find support details at the end of this document. Support and updates are free for life to anyone who has bought the license from our store

## REASON STUDIOS REASON Preferences

Open your DAW and enter Preferences. Make sure that MIDI ports are disabled for those ports, where your synthesizer is connected at. This will ensure that our Editor is able to establish connection with the synthesizer.

This will also prevent getting double data in to the DAW processing loop.

Edit -> Preferences...

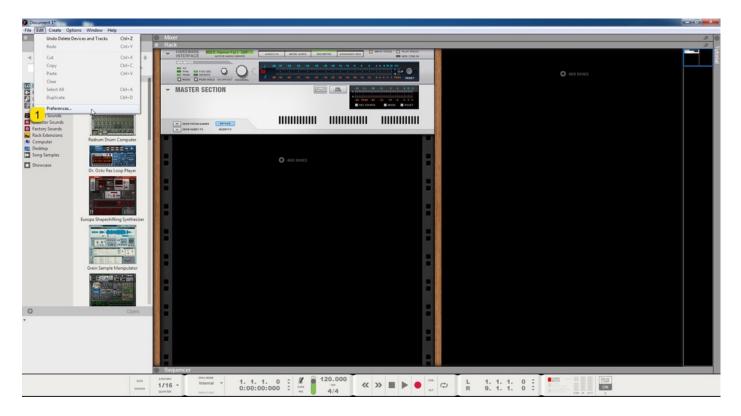

#### MIDI Port Setup

Open Control Surfaces tab in Preferences. Locate the Input port, which receives MIDI from your synth. Now check that the physical input port has the checkbox toggled **OFF** so that is not Enabled.

Example: My JP-8000 MIDI Out sends MIDI to RayDAT Port 1 Input. I did previously disable that port, so therefore it is not even showing up anymore.

Windows: Do the same for JP-8000 vMIDI Out [1] we created in Setting MIDI Devices User Guide.

|                                                                       |                                                                                                    | ct or Add to add<br>s built-in Remote                                                                          |            |                |             | uto-detect surf                   | faces |
|-----------------------------------------------------------------------|----------------------------------------------------------------------------------------------------|----------------------------------------------------------------------------------------------------|------------|----------------|-------------|-----------------------------------|-------|
|                                                                       |                                                                                                    | rol of parameters                                                                                              |            |                |             | Add manuall                       | ly    |
|                                                                       |                                                                                                    |                                                                                                    |            |                |             |                                   |       |
|                                                                       |                                                                                                    |                                                                                                    |            |                |             |                                   |       |
|                                                                       |                                                                                                    |                                                                                                    |            |                |             |                                   |       |
|                                                                       | Edit                                                                                                    | Delete                                                                                                    |            |                | Mak         | e master keybo                    | oard  |
| Easy I<br>All MI                                                      | MIDI Inpu<br>DI input j                                                                                               |                                                                                                    |            |                | ed below. l | Jse these for ea                  |       |
| Easy I<br>All MI<br>playin<br>Input                                   | MIDI Inpu<br>DI input  <br>g, record<br>t Port                                                                        | its<br>ports that are not                                                                                      |            |                | ed below. l | Jse these for ea                  |       |
| Easy I<br>All MI<br>playin<br>Input                                   | MIDI Input<br>DI input j<br>g, record<br>t Port                                                                       | its<br>ports that are not<br>ing and basic pa                                                                  |            |                | ed below. l | Jse these for ea<br>d.<br>Enabled |       |
| Easy I<br>All MI<br>playin<br>Input<br>Ipiviu<br>JP-80                | MIDI Input  <br>DI input  <br>g, record<br>t Port<br>DI In<br>000 vMID                                                | its<br>ports that are not<br>ing and basic pa                                                                  |            |                | ed below. l | Jse these for ea<br>d.<br>Enabled |       |
| Easy I<br>All MI<br>olayin<br>Input<br>IPIVII<br>JP-80<br>JP-80       | MIDI Input<br>DI input j<br>g, record<br>t Port<br>DI In<br>000 vMID<br>000 vMID                                      | its<br>ports that are not<br>ing and basic pa<br>I In<br>I Out                                                 |            |                | ed below. l | Jse these for ea<br>d.<br>Enabled |       |
| Easy I<br>All MI<br>olayin<br>Input<br>IPIVII<br>JP-80<br>JP-80       | MIDI Input<br>DI input  <br>g, record<br>t Port<br>DI In<br>000 vMID                                                  | its<br>ports that are not<br>ing and basic pa<br>I In<br>I Out                                                 |            |                | ed below. l | Jse these for ea<br>d.<br>Enabled |       |
| Easy I<br>All MI<br>olayin<br>Input<br>IP-80<br>JP-80<br>RayD         | MIDI Inpu<br>DI input<br>g, record<br>t Port<br>UI IN<br>000 vMIDI<br>000 vMIDI<br>AT Midi                            | its<br>ports that are not<br>ing and basic pa<br>I In<br>I Out                                                 |            |                | ed below. l | Jse these for ea<br>d.<br>Enabled |       |
| Easy I<br>All MI<br>playin<br>Input<br>JP-80<br>JP-80<br>RayD<br>Mast | MIDI Input<br>DI input<br>g, record<br>t Port<br>DI in<br>000 vMIDI<br>000 vMIDI<br>vAT Midi<br>ter keybo<br>Standard | its<br>ports that are not<br>ing and basic pa<br>I In<br>I Out<br>Port 2<br>ard input                          | rameter tw | eaking - no se | ed below. l | Jse these for ea<br>d.<br>Enabled |       |
| Easy I<br>All MI<br>Input<br>Ipriu<br>JP-80<br>RayD<br>Mast           | MIDI Input<br>DI input<br>g, record<br>t Port<br>DI in<br>000 vMIDI<br>000 vMIDI<br>vAT Midi<br>ter keybo<br>Standard | its<br>ports that are not<br>ing and basic pa<br>I In<br>I Out<br>Port 2<br>ard input<br>d<br>keyboard input t | rameter tw | eaking - no se | ed below. l | Jse these for ea<br>d.<br>Enabled |       |

**Windows:** Now we can add the master keyboard connection in. If you already have the master keyboard connection from your synthesizer, we made the plug-in for, remove it. Create new connection – see below.

Add manually [1], Manufacturer [2] to < Other >, set Model to MIDI Control Keyboard, name it and set the MIDI Input [3] to JP-8000 vMIDI In (or which ever vMIDI port you've created). Click OK to add it.

| Control Surfa | sce                                         |                                                                                                    |                                                                                          |                                                                                               | ×                                |
|---------------|---------------------------------------------|----------------------------------------------------------------------------------------------------|------------------------------------------------------------------------------------------|-----------------------------------------------------------------------------------------------|----------------------------------|
| Manufacturer: | <0                                          | ther>                                                                                                  |                                                                                          |                                                                                               | •                                |
| Model:        |                                             | OI Control                                                                                             | Keyboard                                                                                 |                                                                                               | •                                |
| <u></u>       | fade<br>To c<br>MID<br>Imp<br>fold<br>If yo | ers), that is<br>control par<br>d to set up<br>I CC mess<br>lementationer.<br>our keyboa<br>devices in | n't listed on<br>ameters on<br>the control<br>ages accord<br>on Charts" d<br>rd has temp | the Model n<br>devices in th<br>s on your ke<br>ing to the "M<br>ocument in<br>lates for diff | e program, you<br>yboard to send |
| Name:         | JP-                                         | 8000                                                                                                   |                                                                                          |                                                                                               |                                  |
| MIDI Input:   | 3 JP-1                                      | 3000 vMID<br>OI                                                                                        |                                                                                          | Cancel                                                                                        | Find     Help                    |
|               | nu input                                    |                                                                                                    | *0                                                                                       |                                                                                               |                                  |

Now the new master keyboard is in and it is receiving MIDI data from loopMIDI port / MIDI-OX routing.

|                                                                                                    | to-deter                                                                                                    |                                                                                 | to add a M              | MIDI key        | board or cont                    |           | Auto-dete                   | ect surfaces |
|----------------------------------------------------------------------------------------------------|----------------------------------------------------------------------------------------------------|---------------------------------------------------------------------------------|-------------------------|-----------------|----------------------------------|-----------|-----------------------------|--------------|
|                                                                                                    |                                                                                                    |                                                                                 |                         |                 | or. This allow<br>and more.      | s         | Add m                       | nanually     |
|                                                                                                    |                                                                                                    |                                                                                 | "JP-8000                | )*              |                                  |           |                             | -            |
|                                                                                                    |                                                                                                    |                                                                                 |                         | <other></other> |                                  |           |                             |              |
|                                                                                                    | u m n                                                                                                    | iii i                                                                           |                         |                 |                                  |           |                             |              |
|                                                                                                    | 1                                                                                                    |                                                                                 | 🔽 Use                   |                 |                                  |           | 1                           |              |
|                                                                                                    | U                                                                                                    |                                                                                 |                         |                 |                                  |           |                             |              |
|                                                                                                    |                                                                                                    |                                                                                 |                         |                 |                                  |           |                             |              |
|                                                                                                    |                                                                                                    |                                                                                 |                         |                 |                                  |           |                             | -            |
|                                                                                                    |                                                                                                    |                                                                                 |                         | ÷               |                                  |           |                             |              |
|                                                                                                    | dit                                                                                                    |                                                                                 | elete                   |                 |                                  | Us        | e no maste                  | er keyboard  |
| Easy M                                                                                                    | IIDI Inpu<br>I input p                                                                                                   | its ports that                                                                  | are not u               |                 | emote are list<br>reaking - no s | ed belov  | . Use these                 |              |
| Easy M<br>All MID<br>playing                                                                              | IIDI Inpu<br>I input p<br>, record<br>Port                                                                               | its ports that                                                                  | are not u               |                 |                                  | ed belov  | v. Use these<br>ded.        |              |
| Easy M<br>All MID<br>playing                                                                              | IIDI Input<br>I input j<br>, record<br>Port                                                                              | its<br>ports that<br>ing and b                                                  | are not u               |                 |                                  | ed belov  | r. Use these<br>ded.<br>Ena | e for easy   |
| Easy M<br>All MID<br>playing<br>Input F<br>IPMIDI<br>JP-800                                               | IIDI Inpu<br>I input p<br>record<br>Port<br>I In<br>10 vMIDI                                                             | its<br>ports that<br>ling and b                                                 | are not u               |                 |                                  | ed belov  | r. Use these<br>ded.<br>Ena | e for easy   |
| Easy M<br>All MID<br>playing<br>Input F<br>IPMIDI<br>JP-800                                               | IIDI Input<br>I input j<br>, record<br>Port                                                                              | its<br>ports that<br>ling and b                                                 | are not u               |                 |                                  | ed belov  | r. Use these<br>ded.<br>Ena | e for easy   |
| Easy M<br>All MID<br>playing<br>Input F<br>IPMIDI<br>JP-800                                               | IIDI Inpu<br>I input p<br>record<br>Port<br>I In<br>10 vMIDI                                                             | its<br>ports that<br>ling and b                                                 | are not u               |                 |                                  | ed belov  | r. Use these<br>ded.<br>Ena | e for easy   |
| Easy M<br>All MID<br>playing,<br>Input F<br>ipviio<br>JP-800<br>RayDA                                     | IIDI Input<br>I input j<br>, record<br>Port<br>I in<br>IO vMIDI                                                          | its<br>ports that<br>ling and b                                                 | are not u               |                 |                                  | ed belov  | r. Use these<br>ded.<br>Ena | e for easy   |
| Easy M<br>All MID<br>playing,<br>Input F<br>IPMID<br>JP-800<br>RayDA<br>Maste                             | IIDI Input<br>I input j<br>, record<br>Port<br>I in<br>IO vMIDI                                                          | ats<br>ports that<br>ing and b<br>I Out<br>Port 2<br>ard input                  | are not u               |                 |                                  | ed belov  | r. Use these<br>ded.<br>Ena | e for easy   |
| Easy M<br>All MID<br>playing,<br>Input f<br>ipmin<br>JP-800<br>RayDA<br>Maste<br>© S                      | IIDI Input<br>I input p<br>, record<br>Port<br>I in<br>0 vMIDI<br>AT Midi<br>er keybo<br>Standard                        | ats<br>ports that<br>ing and b<br>I Out<br>Port 2<br>ard input                  | are not u               | meter tw        | eaking - no s                    | ed belov  | r. Use these<br>ded.<br>Ena | e for easy   |
| Easy M<br>All MID<br>playing,<br>Input F<br>ipmioi<br>JP-800<br>RayDA<br>Maste<br>© S                     | IIDI Input<br>I input p<br>, record<br>Port<br>I in<br>0 vMIDI<br>AT Midi<br>er keybo<br>Standard                        | its<br>ports that<br>ing and b<br>l Out<br>Port 2<br>ard input<br>d<br>keyboard | are not u               | meter tw        | eaking - no s                    | ed belov  | r. Use these<br>ded.<br>Ena | e for easy   |
| Easy M<br>All MID<br>playing,<br>Input F<br>ipmioi<br>JP-800<br>RayDA<br>Maste<br>© S<br>(<br>(<br>)<br>S | IIDI Input<br>I input p<br>, record<br>Port<br>i in<br>10 vMIDI<br>VT Midi<br>VT Midi<br>standard<br>(Master<br>Separate | I Out<br>Port 2<br>ard input<br>keyboard                                        | are not u<br>asic parar | selected        | eaking - no s                    | ted below | r. Use these<br>ded.<br>Ena | e for easy   |

Before we close Preferences, open Sync tab. Check and make sure that the hardware physical MIDI port is not assigned in External control busses [1] or in the MIDI clock sync [2] dropdown menus.

|             | Bus A:        | 1               | lo MIDI in   | put          |               | -        |                                       |
|-------------|---------------|-----------------|--------------|--------------|---------------|----------|---------------------------------------|
|             | Bus B:        | [               | lo MIDI in   | put          |               | -        |                                       |
| 1           | Bus C:        | 1               | lo MIDI in   | put          |               | •        |                                       |
| _           | Bus D:        | 1               | lo MIDI in   | put          |               | •        |                                       |
| AIDI d      | lock sync     |                 |              |              |               |          |                                       |
| MIDI        | Clock input   | is used for syn |              |              |               | ent. MII | OI Clock                              |
| outpu       | t is used for | r synchronizing | other equ    | upment to Re | ason.         |          |                                       |
| ~           | Input:        | 1               | lo MIDI C    | lock Input   | -0            | •        |                                       |
| 2           |               |                 |              | In           | put Offset: 1 | ms       | · · · · · · · · · · · · · · · · · · · |
|             | Output:       | 1               | lo MIDI C    | lock Output  |               | •        |                                       |
|             |               |                 |              | Out          | put Offset: 0 | ms       | A                                     |
|             |               |                 |              |              |               |          |                                       |
|             |               |                 |              |              |               |          |                                       |
|             | and MIDI cl   | ock while seque | encer is sto | opped        |               |          |                                       |
| <b>V</b> 36 | end song po   | osition pointer |              |              |               |          |                                       |
|             |               | ntinue when re  | positionin   | ng           |               |          |                                       |
| Se Se       | and stop/co   |                 |              |              |               |          |                                       |
| Se Se       | end stop/co   |                 |              |              |               |          |                                       |
| Se Se       | end stop/co   |                 |              |              |               |          |                                       |
| Se Se       | end stop/co   |                 |              |              |               |          |                                       |
| Se Se       | end stop/co   |                 |              |              |               |          |                                       |
| Se Se       | end stop/co   |                 |              |              |               |          |                                       |

**NOTE #1**: You can check our support site for additional guides like Setting MIDI Devices to learn how we added JP-8000 vMIDI In and JP-8000 vMIDI Out ports in the DAW.

## INSERT THE PLUG-IN

Click to view the Rack and choose the "+ ADD DEVICE" option.

| Browser                                           |                                                                                                    | Mixer                                                                                                    |                                                  |                                                           |             |            |   |
|---------------------------------------------------|----------------------------------------------------------------------------------------------------|----------------------------------------------------------------------------------------------------|--------------------------------------------------|-----------------------------------------------------------|-------------|------------|---|
|                                                   |                                                                                                    | Rack     HARDWARE METO Haven     INTERFACE MOTIVE AND                                                                                                    | ADD BOOM AND AND AND AND AND AND AND AND AND AND | DO MICE                                                   |             |            |   |
| < ► 🚺 Instrur                                     | nents • ÷                                                                                                    | (ICHICA)                                                                                                    |                                                  |                                                           |             |            | Ē |
|                                                   | Built-in Devices                                                                                                    |                                                                                                    |                                                  | -10 -15 -12 -1 -1 -1 -1 -1 -1 -1 -1 -1 -1 -1 -1 -1        |             | ADD DEVICE |   |
| Instruments     Effects                           |                                                                                                    | ▼ MASTER SECTION                                                                                                    |                                                  | 18 10 -18 10 8 4 8 10 12 -                                |             |            |   |
| Instruments     Effects     Utilities     Players | Kong Drum Designer                                                                                                    |                                                                                                    |                                                  | -48 784K -10 -11 -12 -1 -4 -2 5<br>Acc Source Swood Accet |             |            |   |
| Reason Sounds<br>Orkester Sounds                  | HERE STREET                                                                                                    | T INCH PROGRAMMER BYPAST                                                                                                    |                                                  |                                                           |             |            |   |
| Factory Sounds                                    |                                                                                                    | THE PROPERTY IN THE PROPERTY INTO A PROPERTY INTO A PROPERTY PERTY |                                                  |                                                           |             |            |   |
| Computer                                          | Redrum Drum Computer                                                                                                    |                                                                                                    |                                                  |                                                           |             |            |   |
| Song Samples                                      |                                                                                                    |                                                                                                    | ADD DEVICE                                       |                                                           |             |            |   |
| ba showcase                                       | Dr. Octo Rex Loop Player                                                                                                    |                                                                                                    | Add New Device                                   |                                                           |             |            |   |
|                                                   |                                                                                                    |                                                                                                    |                                                  |                                                           |             |            |   |
|                                                   |                                                                                                    |                                                                                                    |                                                  |                                                           |             |            |   |
|                                                   | Europa Shapeshifting Synthesizer                                                                                                    |                                                                                                    |                                                  |                                                           |             |            |   |
|                                                   | No. of Concession, Name of Concession, Name of |                                                                                                    |                                                  |                                                           |             |            |   |
|                                                   |                                                                                                    | 1 -                                                                                                    |                                                  |                                                           |             |            |   |
|                                                   | 10-10 11 11 11 11 11 11 11 11 11 11 11 11 1                                                                                                    |                                                                                                    |                                                  | - 8                                                       |             |            |   |
|                                                   | Grain Sample Manipulator                                                                                                    |                                                                                                    |                                                  |                                                           |             |            |   |
|                                                   |                                                                                                    |                                                                                                    |                                                  |                                                           |             |            |   |
|                                                   |                                                                                                    |                                                                                                    |                                                  |                                                           |             |            |   |
| 0                                                 | Open                                                                                                    |                                                                                                    |                                                  |                                                           |             |            |   |
| *                                                 |                                                                                                    |                                                                                                    |                                                  | - I I I I I I I I I I I I I I I I I I I                   |             |            |   |
|                                                   |                                                                                                    |                                                                                                    |                                                  |                                                           |             |            |   |
|                                                   |                                                                                                    |                                                                                                    |                                                  |                                                           |             |            |   |
|                                                   |                                                                                                    | Sequencer                                                                                                    |                                                  |                                                           |             |            |   |
|                                                   | 1015                                                                                                    | queceso servicesore<br>1/16 - Internal -                                                                                                    | 1. 1. 1. 0 : 🛙 📦 120.000                         | «»∎▶● <sup>™</sup> ⇔                                      |             | EXX O      |   |
|                                                   | 680011                                                                                                    | quantal Mind Clock                                                                                                    | 0:00:00:000                                      |                                                           | R 9.1.1.0 ‡ | CON CON    |   |

Locate the plug-in you are using from the plug-ins drop down menu. See image below.

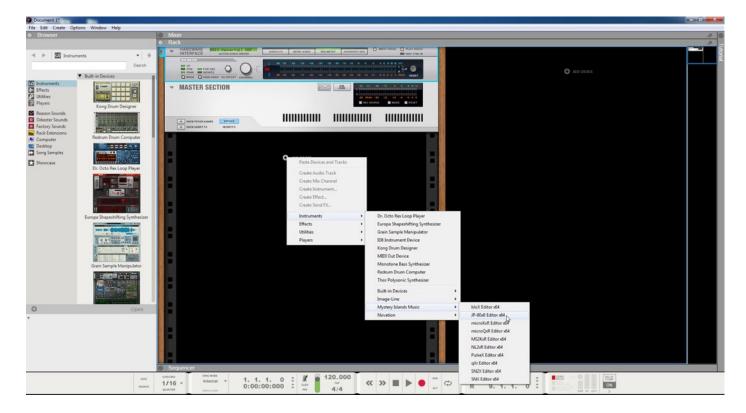

Rack unit is now in place, click "OPEN" [1] to view the plug-in interface.

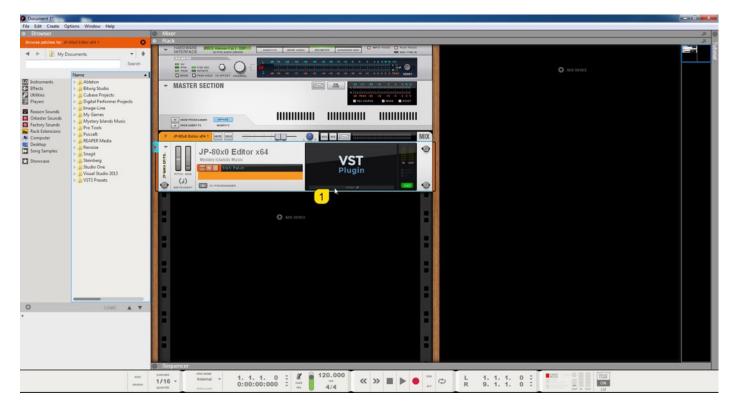

Plug-in window will now appear.

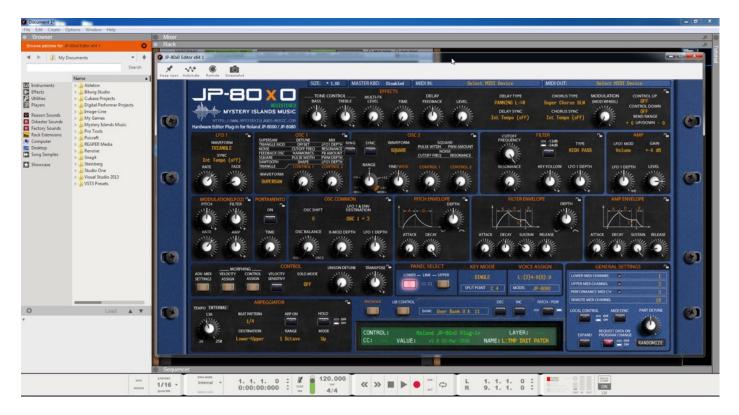

#### Select your Hardware model

Some plug-ins have ability to control multiple models from the same hardware-range. Choose your hardware model before moving forward. There are differences between models which makes the incoming data unique.

If model is not set properly, it might cause timed out messages and data is not properly handled in the hardware.

### MIDI IN / MIDI OUT

Now we can select the Physical MIDI input port which receives MIDI data from your synthesizer.

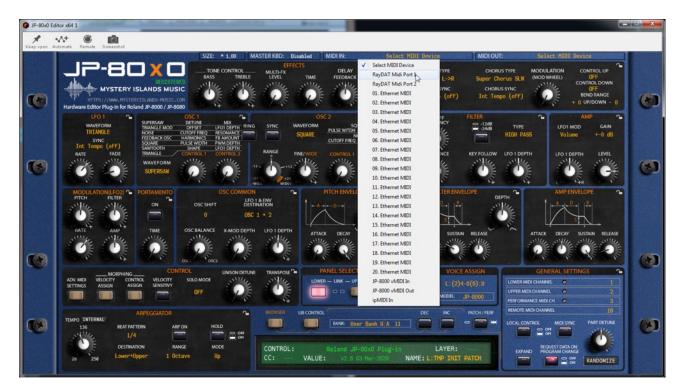

And then we choose the Physical MIDI Out port which sends data to the synthesizer MIDI input.

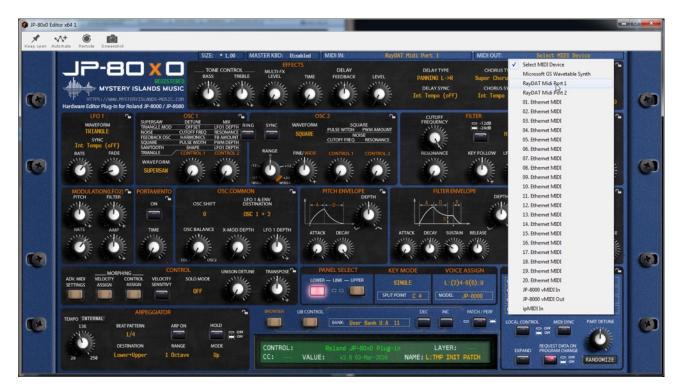

Plug-in will now attempt to establish connection with the synthesizer, so it might take some time if your settings are not right or if you chose a wrong MIDI port by mistake. You should see plug-in saying "**PROCESSING...**" somewhere in the plug-in interface and also **ABORT PROCESS** button will appear.

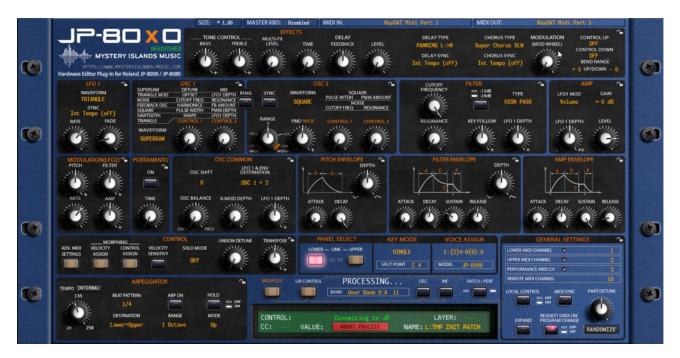

If all the settings are correct, you will see **Plug-in is ready to go! [1]** message in the plug-in display.

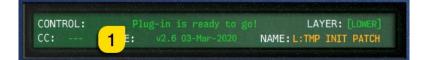

If something is wrong with your settings, plug-in will say **No response from JP!** [1] and that indicates something is wrong with your synth settings, MIDI device or Cubase Preferences.

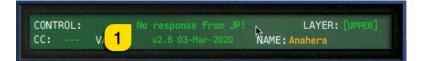

Once the connection is established, you should sync the data with your hardware. This function can be executed from the patch librarian tab / page of the plug-in & **Sync Data From HW** button. Check the Editor User Manual to learn more.

We can now close the plug-in window and move on.

**NOTE #1**: Check troubleshooting from the editor, DAW or synthesizer manual if you cannot establish connection. You can also seek help from our support site if you can't find out what is causing error in your setup.

### Automating Editor Parameters

Open the plug-in interface and click "Automate" [1]. See image below.

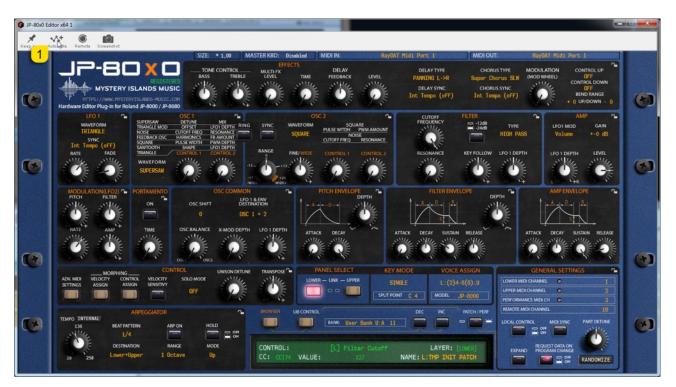

"Automate" [1] button is now active, and you can click any parameter to toggle the parameter in the arrange automation lane view. I've selected "Filter Cutoff" [2].

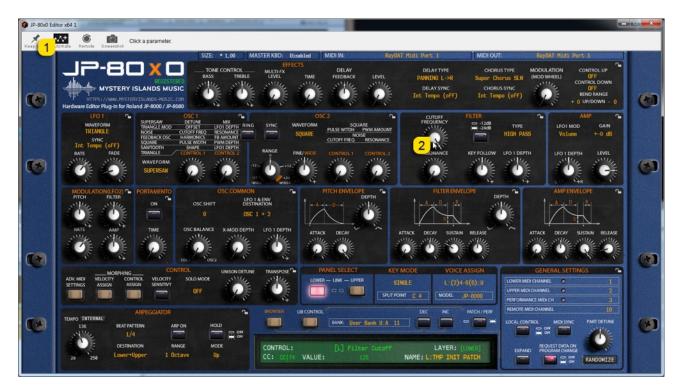

Now there is a new track below the instrument track indicating Filter Cutoff [1] automation with lane on the arrangement.

| Document 1*                                                                                                    |                 |                                                                                      | - 0 - X |
|----------------------------------------------------------------------------------------------------|-----------------|--------------------------------------------------------------------------------------|---------|
| File Edit Create Options Window Help                                                                                                    |                 |                                                                                      |         |
| <ul> <li>Browser</li> </ul>                                                                                                    |                 | More     Rack                                                                        |         |
| JP-80x0 Editor x64 1                                                                                                    |                 |                                                                                      | 20 Î    |
| < 🕨 👔 My Documents                                                                                                    | * *             | INTERPACE ADVERTISED DEVEN                                                           |         |
|                                                                                                    | Search          |                                                                                      |         |
| Name                                                                                                    |                 |                                                                                      |         |
| Softwarents     Ableton     Addeton     Addeton | jects           |                                                                                      |         |
| Orkester Sounds     Factory Sounds     Factory Sounds     Pro Tools                                                                                                    | c               |                                                                                      |         |
| Computer                                                                                                    |                 |                                                                                      |         |
| Renoise                                                                                                    |                 | 2 J 1 D JP-80x0 Editor x64                                                           |         |
| Showcase Steinberg                                                                                                    |                 |                                                                                      |         |
| > 📙 Studio One                                                                                                    |                 | Plugin Pert                                                                          |         |
| <ul> <li>Visual Studio 2013</li> <li>VST3 Presets</li> </ul>                                                                                                    |                 | A Provide                                                                            |         |
|                                                                                                    |                 | Controller Controller Controller                                                     |         |
|                                                                                                    |                 |                                                                                      |         |
|                                                                                                    |                 | Sequencer                                                                            | 2       |
|                                                                                                    |                 | ▶ 1, 0 ♦ B Q 0 🔚 🚥 Bar -                                                             |         |
|                                                                                                    |                 |                                                                                      | 12      |
|                                                                                                    |                 |                                                                                      |         |
|                                                                                                    |                 | NOT IN M                                                                             |         |
|                                                                                                    |                 | Temport                                                                              |         |
|                                                                                                    |                 | JP-000 (febr sld 1                                                                   | _       |
|                                                                                                    |                 |                                                                                      |         |
|                                                                                                    |                 | T Distanciant M X                                                                    |         |
|                                                                                                    |                 |                                                                                      | _       |
| 0                                                                                                    | Open            |                                                                                      |         |
| *                                                                                                    |                 | M S W 0 - M X                                                                        |         |
|                                                                                                    |                 |                                                                                      | _       |
|                                                                                                    |                 | O ADD TRACK                                                                          |         |
|                                                                                                    |                 |                                                                                      |         |
|                                                                                                    |                 |                                                                                      |         |
|                                                                                                    |                 |                                                                                      | + 0     |
|                                                                                                    | KE15<br>68.00VS | 1/16 - Inclose Internal - 1. 1. 1. 0 - 1 120.000 (C >> = > (C >> L 1. 1. 1. 0 - 100) |         |
|                                                                                                    |                 |                                                                                      |         |

Note #1: You can configure as many parameters as you wish. Some System Exclusive (SysEx) parameters and system buttons cannot be automated.

Note #2: If automation cannot be drawn by moving knobs from the hardware, you can automate parameters by moving the parameter from the plug-in user interface.

Start drawing in OR move the knobs in the plug-in while recording to make automation!

### Assign MIDI tracks to Reason

In order to send MIDI notes to the synthesizer, we need to have MIDI tracks in the DAW.

Click the "+ ADD DEVICE" option in the rack window to show the menu again.

macOS users can point the MIDI out to physical MIDI port where the synthesizer is connected.

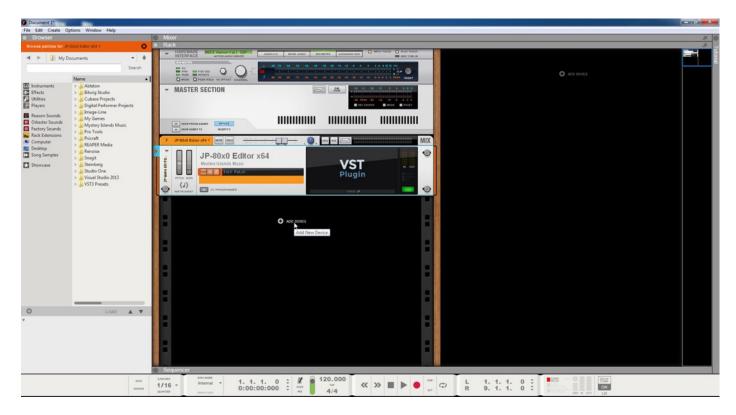

Choose Instruments -> Built-in Devices -> MIDI Out Device.

| Ocument 1*                                                                                                    |                                                                                                    |                                                      |                                   |                                          |                                  |       |
|----------------------------------------------------------------------------------------------------|----------------------------------------------------------------------------------------------------|------------------------------------------------------|-----------------------------------|------------------------------------------|----------------------------------|-------|
|                                                                                                    | Options Window Help                                                                                                    |                                                      |                                   |                                          |                                  |       |
| Browser                                                                                                    |                                                                                                    | Mixer<br>Rack                                        |                                   |                                          |                                  |       |
| JP-80x0 Editor x64 1                                                                                                    | -                                                                                                    | HARDWARF BYA HARDETAL POP                            |                                   | BINT FOCUL PLAY FOCUL                    |                                  |       |
| 🔺 🕨 👔 My D                                                                                                    | Documents 🔹 🚸                                                                                                    | INTERFACE AUTIVE AUDIO DRIVER                        | MORE AUDIO BIO METER ADVANCED MOI | and and Synal an                         |                                  |       |
|                                                                                                    | Search                                                                                                    |                                                      |                                   |                                          |                                  |       |
|                                                                                                    | Name                                                                                                    | IN FEAS IN DEPARTS                                   |                                   |                                          | ADD DEVICE                       |       |
| <ul> <li>Mastruments</li> <li>Effects</li> <li>Ublities</li> <li>Players</li> <li>Reason Sounds</li> <li>Orkester Sounds</li> <li>Factory Sounds</li> </ul> | Ableton     Betwig Studio     Cubas Projects     Digital Performer Projects     Image-Line     Mystery blands Music     Mystery blands Music     Prools | - MASTER SECTION                                     |                                   |                                          |                                  |       |
| Rack Extensions                                                                                                    | > Pro roos                                                                                                    | D JP-80x0 Editor x64 1 (90/8) 20x0 (10/2 - 1 - 1 - 1 |                                   | MIX                                      |                                  |       |
| Computer                                                                                                    | > 🕌 REAPER Media                                                                                                    |                                                      | <u> </u>                          |                                          |                                  |       |
| Song Samples                                                                                                    | Renoise                                                                                                    | JP-80x0 Editor x64                                   | 10 company to 1                   |                                          |                                  |       |
| Showcase                                                                                                    | > 🕌 Steinberg                                                                                                    | Mystery Islands Music                                | VST                               | H GUT                                    |                                  |       |
|                                                                                                    | Studio One<br>Studio 2013                                                                                                    | g Thit Patch                                         | Plugin                            |                                          |                                  |       |
|                                                                                                    | VISUAI SEUGIO 2013<br>VST3 Presets                                                                                                    |                                                      |                                   |                                          |                                  |       |
|                                                                                                    |                                                                                                    | NOTRUMENT DI CY PROGRAMMER                           | 044 P                             |                                          |                                  |       |
|                                                                                                    |                                                                                                    |                                                      |                                   |                                          |                                  |       |
|                                                                                                    |                                                                                                    |                                                      |                                   | 18                                       |                                  |       |
|                                                                                                    |                                                                                                    | - o                                                  | 100.00000                         |                                          |                                  |       |
|                                                                                                    |                                                                                                    | i i i i i i i i i i i i i i i i i i i                | Paste Devices and Tracks          |                                          |                                  |       |
|                                                                                                    |                                                                                                    |                                                      | Create Audio Track                |                                          | Kong Drum Designer               |       |
|                                                                                                    |                                                                                                    |                                                      | Create Mix Channel                |                                          | Redrum Drum Computer             |       |
|                                                                                                    |                                                                                                    |                                                      | Create Instrument                 |                                          | Dr. Octo Rex Loop Player         |       |
|                                                                                                    |                                                                                                    |                                                      | Create Effect                     |                                          | Europa Shapeshifting Synthesizer |       |
|                                                                                                    |                                                                                                    |                                                      | Create Send FX                    |                                          | Grain Sample Manipulator         |       |
|                                                                                                    |                                                                                                    |                                                      | Instruments +                     | Dr. Octo Rex Loop Player                 | Thor Polysonic Synthesizer       |       |
|                                                                                                    |                                                                                                    |                                                      | Effects +                         | Europa Shapeshifting Synthesizer         | SubTractor Analog Synthesizer    |       |
|                                                                                                    |                                                                                                    |                                                      | Utilities +                       | Grain Sample Manipulator                 | Malström Graintable Synthesizer  |       |
| 0                                                                                                    |                                                                                                    |                                                      | Players +                         | ID8 Instrument Device                    | Monotone Bass Synthesizer        |       |
|                                                                                                    | Open                                                                                                    |                                                      |                                   | JP-80x0 Editor x64<br>Kong Drum Designer | ID8 Instrument Device            |       |
|                                                                                                    |                                                                                                    |                                                      |                                   | Monotone Bass Synthesizer                | Rytmik Drum Machine              |       |
|                                                                                                    |                                                                                                    |                                                      |                                   | Redrum Drum Computer                     | NN-XT Advanced Sampler           |       |
|                                                                                                    |                                                                                                    |                                                      |                                   | Thor Polysonic Synthesizer               | NN19 Digital Sampler             |       |
|                                                                                                    |                                                                                                    |                                                      |                                   | Built-in Devices                         | MIDI Out Device                  |       |
|                                                                                                    |                                                                                                    |                                                      |                                   | Image-Line                               |                                  |       |
|                                                                                                    |                                                                                                    | Sequencer                                            |                                   | Mystery Islands Music                    | •                                |       |
|                                                                                                    | 1075                                                                                                    | QANCINO DIVECTION 1. 1. 1. 0                         | : 🗶 🔒 120.000                     | Novation                                 | L 1. 1. 1. 0 0                   | DiLAY |
|                                                                                                    | GROOVE                                                                                                    | 1/16 * Internal * 1. 1. 1. 0<br>0:00:00:000          |                                   |                                          | R 9. 1. 1. 0 2                   | ON    |

Assign MIDI Out port [1] where your synthesizer is connected. If you use Windows and you've setup vMIDI Out port, choose that instead of physical MIDI port. See image below.

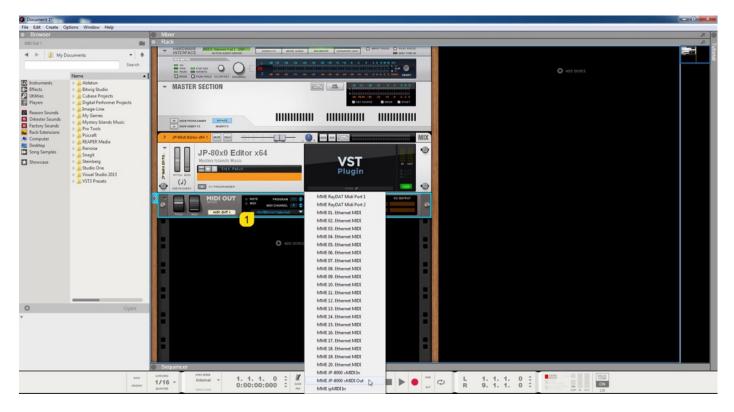

Rename the device to reflect your unit and add the channel id to it. Easier to spot it in the arrange later on. I've renamed my device to "JP-8000 ch1" which sends to my JP-8000 Lower layer.

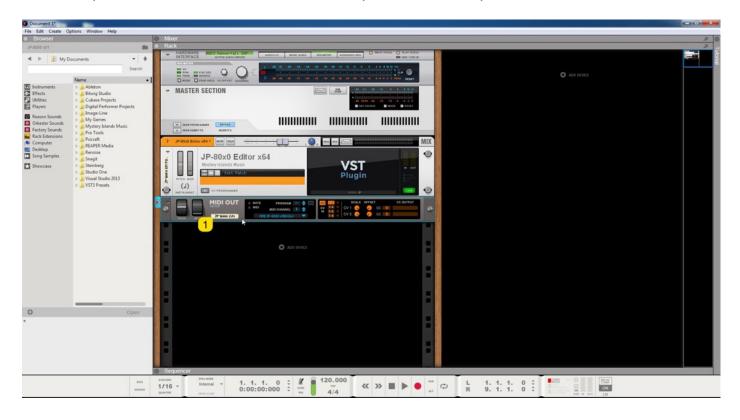

Now I'm going to duplicate the device. Right click on the MIDI Out device [1] and choose "Duplicate Devices and Tracks" [2].

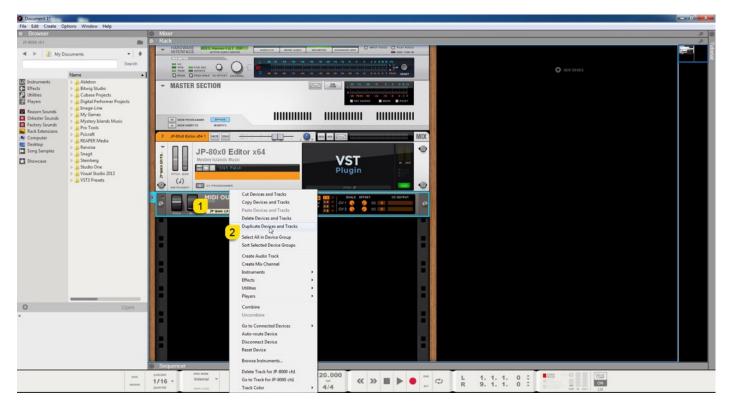

Choose the MIDI out channel [1] to reflect the next part / layer in the hardware and rename [2] the devices to reflect the hardware setup. I've renamed my device to "JP-8000 ch2".

| Ocument 1*                                                          |                                                             |                                                                                                    |           |
|---------------------------------------------------------------------|-------------------------------------------------------------|----------------------------------------------------------------------------------------------------|-----------|
|                                                                     | Options Window Help                                         |                                                                                                    | - 10      |
| Browser                                                             |                                                             | Mixer     Ack                                                                                                    | × 0       |
|                                                                     |                                                             | RARDWARE INTO HAVAPY FAIT OPPINT AND AND AND AND AND AND AND AND AND AND                                                                                                    |           |
| ৰ 🕨 👔 My C                                                          | Documents *                                                 |                                                                                                    |           |
|                                                                     | Search                                                      |                                                                                                    |           |
|                                                                     | Name                                                        |                                                                                                    |           |
| <ul> <li>Instruments</li> <li>Effects</li> <li>Utilities</li> </ul> | <ul> <li>Ableton</li> <li>Bitwig Studio</li> </ul>          | ▼ MASTER SECTION                                                                                                    |           |
| P Utilities                                                         | <ul> <li>Eleving Studio</li> <li>Cubase Projects</li> </ul> |                                                                                                    |           |
| Players                                                             | Digital Performer Projects                                  |                                                                                                    |           |
| Reason Sounds                                                       | Image-Line                                                  |                                                                                                    |           |
| <ul> <li>Orkester Sounds</li> <li>Factory Sounds</li> </ul>         | Mystery Islands Music                                       | W 1987 4700 LABAR     W 1987     K1987     K1987     K1987                                                                                                    |           |
| Rack Extensions                                                     | <ul> <li>Pro Tools</li> <li>Psicraft</li> </ul>             |                                                                                                    |           |
| Computer                                                            | <ul> <li>REAPER Media</li> <li>Renoise</li> </ul>           |                                                                                                    |           |
| Song Samples                                                        | > Snagit                                                    | JP-80x0 Editor x64                                                                                                    |           |
| Showcase                                                            | <ul> <li>Jesteinberg</li> <li>Jesteinberg</li> </ul>        | Mystery Islanda Music VST N oct                                                                                                    |           |
|                                                                     | Studio One<br>Visual Studio 2013                            | Plugin Plugin                                                                                                    |           |
|                                                                     | VST3 Presets                                                |                                                                                                    |           |
|                                                                     |                                                             |                                                                                                    |           |
|                                                                     |                                                             |                                                                                                    |           |
|                                                                     |                                                             |                                                                                                    |           |
|                                                                     |                                                             |                                                                                                    |           |
|                                                                     |                                                             |                                                                                                    |           |
|                                                                     |                                                             |                                                                                                    |           |
|                                                                     |                                                             |                                                                                                    |           |
|                                                                     |                                                             |                                                                                                    |           |
|                                                                     |                                                             |                                                                                                    |           |
|                                                                     |                                                             |                                                                                                    |           |
|                                                                     |                                                             |                                                                                                    |           |
|                                                                     |                                                             |                                                                                                    |           |
| 0                                                                   | Open                                                        |                                                                                                    |           |
| *                                                                   |                                                             |                                                                                                    |           |
|                                                                     |                                                             |                                                                                                    |           |
|                                                                     |                                                             |                                                                                                    |           |
|                                                                     |                                                             |                                                                                                    |           |
|                                                                     |                                                             |                                                                                                    |           |
|                                                                     |                                                             | Sequencer                                                                                                    |           |
|                                                                     | 825                                                         | xm 0+000 mtemat v 1. 1. 1. 0 ↓ 1 120.000 ≪ ≫ ■ ► • ™ C L 1. 1. 1. 0 ↓ 100 mtemat v 0.00000000 ↓ 900 mtemat v 0.000000000 ↓ 900 mtemat v 0.0000000000 ↓ 900 mtemat v 0.00000000000 ↓ 900 mtemat v 0.00000000000 ↓ 900 mtemat v 0.00000000000 ↓ 900 mtemat v 0.00000000000 ↓ 900 mtemat v 0.00000000000 ↓ 900 mtemat v 0.00000000000 ↓ 900 mtemat v 0.00000000000 ↓ 900 mtemat v 0.00000000000 ↓ 900 mtemat v 0.00000000000 ↓ 900 mtemat v 0.00000000000 ↓ 900 mtemat v 0.00000000000 ↓ 900 mtemat v 0.0000000000000000000000000000000000 | Cour      |
|                                                                     | 68.00                                                       |                                                                                                    | a out 125 |

Note #1: If your synthesizer can do multitimbral setup, which most can do, then add more MIDI tracks and point them to respected MIDI channels.

Note #2: You can route MIDI output from MIDI tracks to the Instrument channel as well to experiment with DAW sync.

## FINISHING IT UP!

Final step is to add Audio track, so we can hear the synthesizer in action. Click to view the "Mixer" window. Right click in the mixer view and add "Create Audio Track".

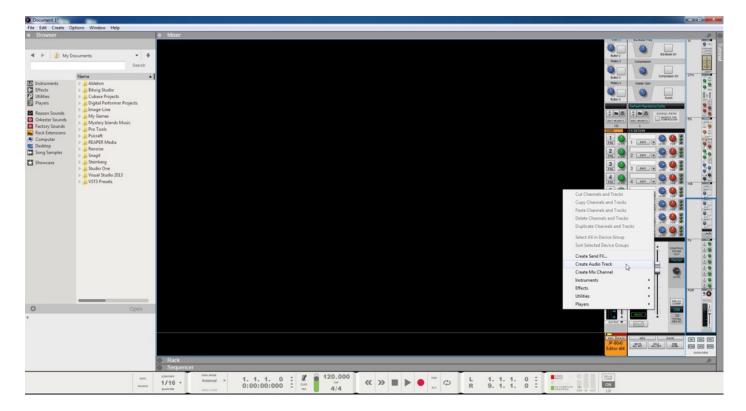

Select appropriate Audio Inputs [1]. Remember to select the inputs where your synth Audio Output is connected!

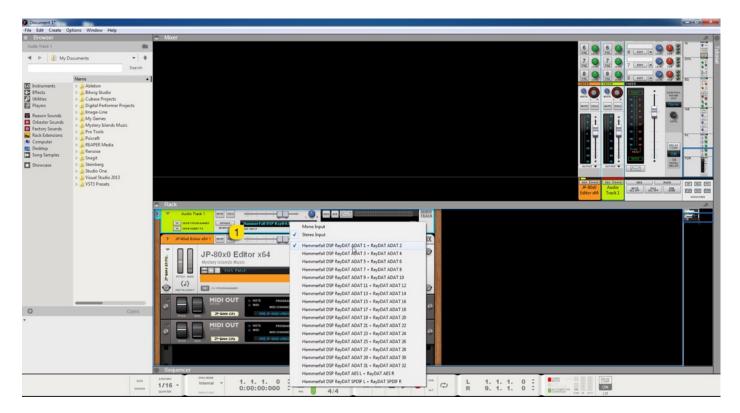

Rename the track [1] to identify it in the arrange and toggle on Monitoring [2] for the Audio Track. Now you should hear the Audio from your synth while making some MIDI blocks and you have some sort of automation (if needed).

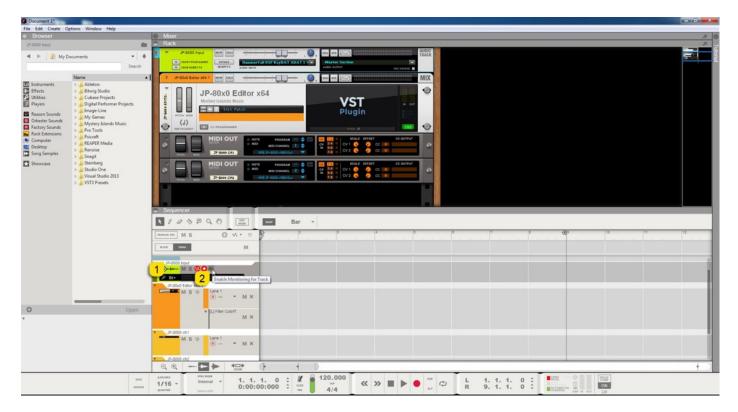

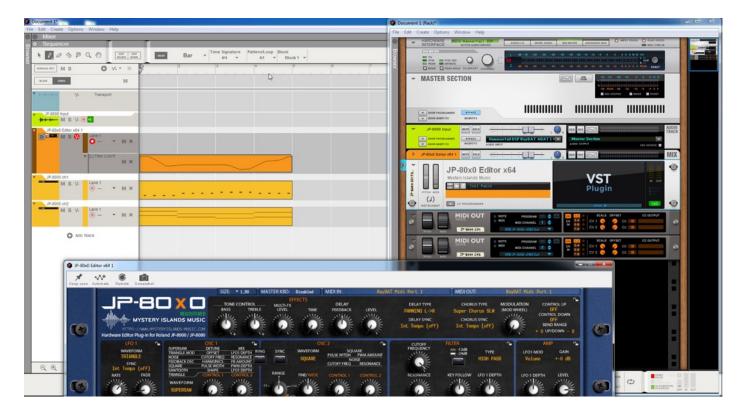

**Note #1**: You might have routed your Audio Output from the synth itself to external mixing desk or speakers, so make sure you power those units on. Otherwise, there won't be any sound because our plug-in does not transmit any audio data to the DAW.

That's it for the Reason Studios Reason user guide. We hope you find this useful.

## ADDITIONAL SOURCES

loopMIDI and MIDI-OX are both shipping their own user manuals, so please refer to their documentary to learn more about how they work.

If you have any questions about the product, you can reach us online from our website at <u>https://auraplugins.com</u> – or Join our amazing <u>Discord</u> community!

We are open for new feature requests, roses and surely, we would love to know if we've done something wrong as well!

If you would like to contribute and help our development work, head to our Ko-fi page and support us there – That would be super helpful and keep the business alive.

https://ko-fi.com/auraplugins

## TABLE OF CONTENTS

| User Guide for Reason Studios Reason | 1 -  |
|--------------------------------------|------|
| Intro                                | 1-   |
| Reason Studios Reason                | 2 -  |
| Preferences                          | 2 -  |
| MIDI Port Setup                      | 3 -  |
| Insert the plug-in                   | 6 -  |
| Select your Hardware model           | 8 -  |
| MIDI IN / MIDI OUT                   | 8 -  |
| Automating Editor Parameters         | 10 - |
| Assign MIDI tracks to Reason         | 12 - |
| Finishing it up!                     |      |
| Additional Sources                   | 17 - |